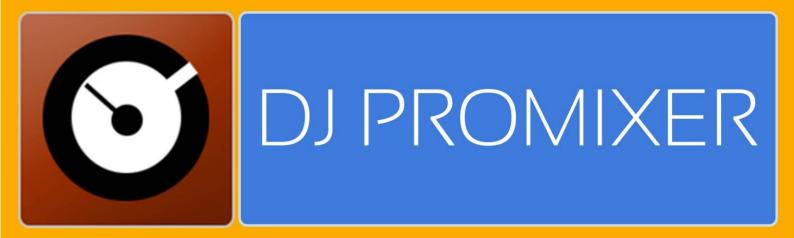

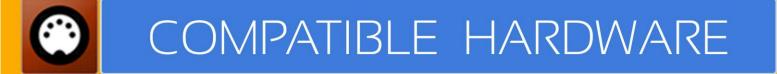

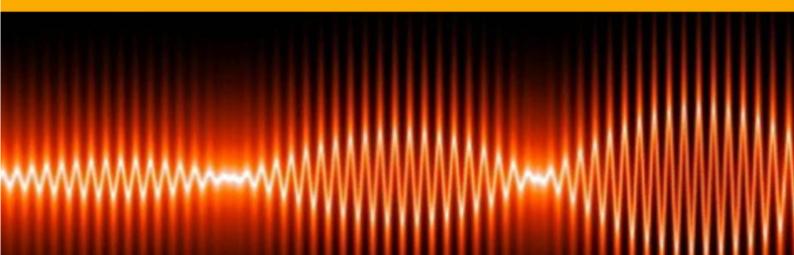

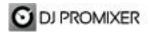

# DENON DN MC 3000 AUDIO & MIDI

# HOW TO SET UP?

The system must recognize your Denon DN-MC 3000 as Audio and MIDI device before configuring in DJ ProMixer.

Denon DN-MC 3000 only requires download and **install Denon DJ Asio Driver**, once installed you can configure in DJ ProMixer.

| Devices   | Device Description           |                |                  |
|-----------|------------------------------|----------------|------------------|
| DN-MC6000 |                              | DNI NOCODO     | 44.1kHz          |
|           | Device Name:<br>Unit Number: | DN-MC6000<br>1 | 48.0kHz          |
|           | Software Version:            |                | 88.2kHz          |
|           | Audio input channels:        | 4              | 96.0kHz          |
|           | Audio output channels:       | 4              | 90.0Km2          |
|           | Sampling frequency:          | 48.0 kHz       | Bit Resolution - |
|           | Bit resolution:              | 16 bit         | 16 bit           |
|           | Audio buffer size:           | 512            | 24 bit           |
|           | - Audio Buffer Size          |                |                  |
|           | 512sample(10ms)              |                |                  |
|           | 512sample(Turns)             |                |                  |

Open DJ ProMixer and go to "**Config**" and open "**Audio Setup**", here you can select your DN-MC 3000 as Audio Sound Card.

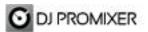

AUDIO SET UP

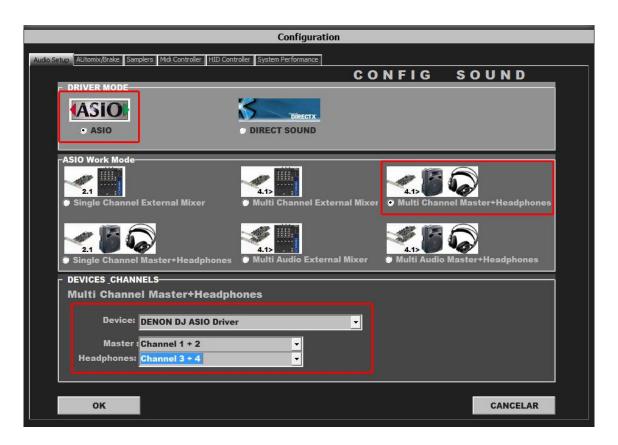

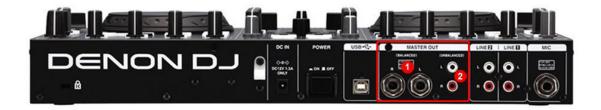

For Internal Mode choose your output (1.- for ¼ TSR connectors or 2.- for RCA)

Important: DN-MC 3000 is designed to be used as internal mode (with internal Sound Card), but you can use also with DJ ProMixer as external mode (with other/s Sound Card/s and external mixer).

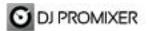

MIDI SET UP

| Configuration                                                                         |                                                                                                    |                                                       |  |  |  |
|---------------------------------------------------------------------------------------|----------------------------------------------------------------------------------------------------|-------------------------------------------------------|--|--|--|
| Audio Setup AUtomix/Brake Samplers Midit Controller HID Controller System Performance |                                                                                                    |                                                       |  |  |  |
|                                                                                       |                                                                                                    |                                                       |  |  |  |
|                                                                                       |                                                                                                    | CONTROLLER                                            |  |  |  |
|                                                                                       | MIDI PORT / MAP 1                                                                                              |                                                       |  |  |  |
| MIDI-CONTROLLERS<br>MIDI DEVICES                                                      |                                                                                                    | MIDI-MAPS                                             |  |  |  |
| DN-MC3000                                                                             |                                                                                                    | Dectabolity MI                                        |  |  |  |
|                                                                                       |                                                                                                    | BCD3000.XML                                           |  |  |  |
|                                                                                       |                                                                                                    | DENON MC3000.XML                                      |  |  |  |
|                                                                                       |                                                                                                    | DENON MC6000 CH1-CH4.XML                              |  |  |  |
|                                                                                       |                                                                                                    | DENON MC6000 CH2-CH3.XML                              |  |  |  |
|                                                                                       |                                                                                                    | DENON SC 2000 (A AND B).XML DENON SC 2000 SINGLEA.XML |  |  |  |
|                                                                                       |                                                                                                    | DENON SC 2000 SINGLEA.XML                             |  |  |  |
|                                                                                       |                                                                                                    | HERCULES DICONTROL AIR(DW).XML                        |  |  |  |
|                                                                                       | li de la companya de la companya de la companya de la companya de la companya de la companya de la companya de |                                                       |  |  |  |
|                                                                                       |                                                                                                    |                                                       |  |  |  |
| MIDI-CONTROLLERS MIDI PORT / MAP 2 MIDI-MAPS                                          |                                                                                                    |                                                       |  |  |  |
| MIDI DEVICES                                                                          |                                                                                                    | MIDI MAPS                                             |  |  |  |
| DN-MC3000                                                                             |                                                                                                    | BCD2000.XML                                           |  |  |  |
|                                                                                       |                                                                                                    | BCD3000.XML                                           |  |  |  |
|                                                                                       |                                                                                                    | DENON MC3000.XML                                      |  |  |  |
|                                                                                       |                                                                                                    | DENON MC6000 CH1-CH4.XML                              |  |  |  |
|                                                                                       |                                                                                                    | DENON MC6000 CH2-CH3.XML                              |  |  |  |
|                                                                                       |                                                                                                    | DENON SC 2000 (A AND B).XML                           |  |  |  |
|                                                                                       |                                                                                                    | DENON SC 2000 SINGLEA.XML                             |  |  |  |
|                                                                                       |                                                                                                    | HERCULES_DJCONTROL_AIR(DW).XML -                      |  |  |  |
|                                                                                       |                                                                                                    |                                                       |  |  |  |
|                                                                                       |                                                                                                    |                                                       |  |  |  |
|                                                                                       |                                                                                                    |                                                       |  |  |  |
| OK CANCELAR                                                                           |                                                                                                    |                                                       |  |  |  |
|                                                                                       |                                                                                                    |                                                       |  |  |  |

In "Config" go to "MIDI Controllers" and then select in MIDI PORT / MIDI MAP 1 on the left side one device (DN-MC3000) and select on the right side DENON MC3000.XML. MIDI PORT / MIDI MAP 2: Nothing Selected.

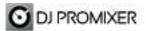

# MIDI MAP

#### Overview

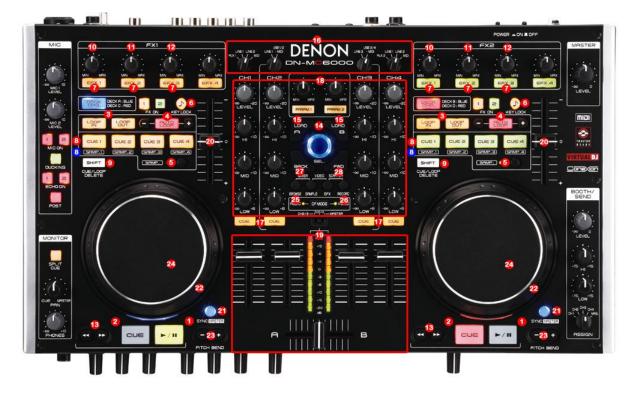

Detail

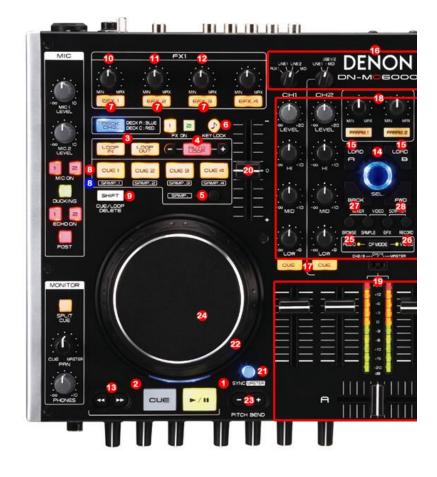

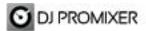

- 1.- PLAY / PAUSE
- 2.- CUE
- 3.- MANUAL LOOP (1.- IN 2.- OUT EXIT RELOOP)
- 4.- AUTOLOOP FROM ¼ TO 32 BEATS (STARTS IN 4 BEATS) IN EXIT / RELOOP IN
- 5.- SELECTOR CUE (1,2,3,4) CUE (5,6)
- 6.- KEYLOCK
- 7.- EFFECTS DIRECT BUTTONS EFX 1, EFX 2, EFX3 / SAMPLES (1 to 4) BY SELECTOR (16)
- 8.- CUE / LOOP MEMORY (4 DIRECT BUTTONS) CUE (1,2,3,4) CUE (5,6) BY SELECTOR (5)
- 9.- MEMORY CUE / LOOP (SHIFT BUTTON)
- 10.- FX SYNC (FROM 2/1 TO 1/8 BEATS)
- 11.- FX DRY / WET
- **12.- FX PARAMETER**
- **13.- ENABLE WHEEL VINYL MODE**
- **14.- TRACKLIST SCROLL**
- 15.- LOAD DECK
- 16.- SELECTOR FX (FX1, FX2,FX3) / SAMPLES (1,2,3,4)
- 17.- PFL
- 18.- ROTARY KNOBS OF THE MIXER (GAIN, HI, MID, BASS)
- **19.- DECK'S VOLUMEN CONTROLS AND CROSSFADER**
- 20.- PITCH
- 21.- SYNC
- 22.- BEND (WHEEL)
- 23.- BEND (BUTTONS)
- 24.- SCRATCH
- 25.- TRACKLIST SELECTOR (PLAYLIST, GROUPS, EXPLORER), OPEN CLOSE FOLDER IN
- TRACKLIST
- 26.- REC
- **27.- CHANGE FOCUS TREE**
- **28.- CHANGE FOCUS TRACKS**

# More info about DJ ProMixer:

http://www.djpromixer.com